### **BAB III**

## **METODE PENELITIAN**

Menurut Suchman (dalam Nazir, 2011: 99) menyatakan bahwa pengertian

dari Desain Penelitian adalah:

Semua proses yang diperlukan dalam perencanaan dan pelaksanaan penelitian. Dalam pengertian yang lebih sempit, desain penelitian hanya mengenai pengumpulan dan analisis data saja, sedangkan dalam pengertian luas, desain penelitian mencakup proses perencanaan dan pelaksanaan penelitian.

Disamping itu, menurut Suchman (dalam Nazir, 2011: 99) menyatakan bahwa Desain penelitian harus mengikuti metode penelitian.

## **1.1 Tempat dan waktu Penelitian**

Menurut Nazir (2011: 46) menyatakan bahwa lokasi atau tempat penelitian merupakan ciri khas dari penelitian. Kegiatan penelitian diperlukan suatu tempat penelitian yang akan dijadikan sebagai sumber untuk memperoleh data yang diperlukan guna mendukung tercapainya tujuan penelitian. Penentuan tempat penelitian ini berkaitan erat dengan adanya data atau informasi yang sesuai dengan permasalahan. Tempat penelitian sebagai sumber data dalam penelitian ini dilakukan pada lingkungan Sekolah Menengah Kejuruan (SMK) Negeri 1 Cilaku Cianjur, yang beralamatkan di Jalan Raya Cibeber Km. 7 Kubangsari – Cilaku Kabupaten Cianjur.

Untuk waktu Penelitian mengenai *"Efektivitas penggunaan Studio Gambar terhadap Kepuasan siswa dalam proses pembelajaran di SMK N 1 Cilaku Cianjur"* ini dilaksanakan selama bulan Mei 2012.

## **3.2 Objek Penelitian**

Objek penelitian ini dilihat dari variabel-variabel yang diteliti terdiri atas dua buah variabel. Kerlinger (1973) dalam Sugiyono menyatakan bahwa variabel adalah konstruk (*constructs*) atau sifat yang akan dipelajari. Hampir sama dengan penjelasan yang dipaparkan Sugiyono (2011: 61), bahwa variabel adalah suatu atribut atau sifat atau nilai dari orang, objek atau kegiatan yang mempunyai variasi tertentu yang ditetapkan oleh peneliti untuk dipelajari dan kemudian ditarik kesimpulannya.Menurut hubungan antara satu variabel dengan variabel yang lain, menurut Sugiyono (2011: 39) menjelaskan variabel bebas dan terikat, adalah:

- 1. Variabel bebas (*independent*) adalah variabel yang mempengaruhi atau yang menjadi suatu kejadian dapat dikatakan juga bahwa variabel ini yang menjadi sebab perubahan atau timbulnya variabel terikat.
- 2. Sedangkan variabel terikat (*dependent*) adalah variabel yang mendapat pengaruh atau timbel akibat karena adanya variabel bebas.

Untuk penelitian ini yang menjadi variabel bebas yaitu Efektivitas penggunaan studio gambar (X), sedangkan variabel terikatnya yaitu kepuasan siswa dalam proses pembelajaran di SMK Negeri 1 Cilaku Cianjur (Y).

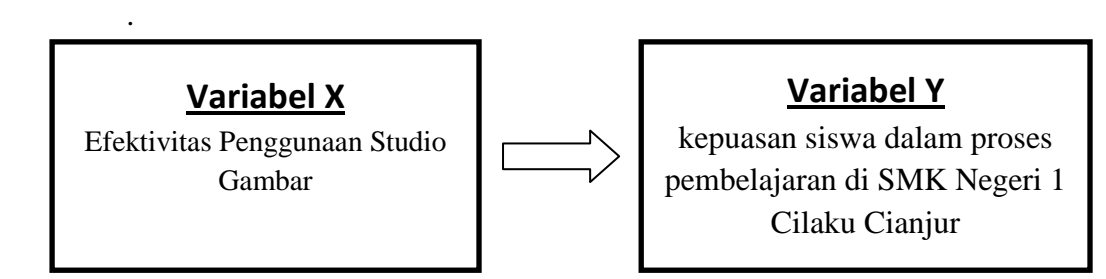

# **Gambar 3.1 Bagan Hubungan antara Variabel Penelitian**

## **3.3 Metode Penelitian**

Menurut Sugiyono (2011:6), menyatakan bahwa :

Metode penelitian pendidikan dapat diartikan sebagai cara ilmiah untuk mendapatkan data yang falid dengan tujuan dapat ditemukan, dikembangkan, dan dibuktikan, suatu pengetahuan tertentu sehingga pada gilirannya dapat digunakan untuk memahami, memecahkan, dan mengantisipasi masalah dalam bidang pendidikan.

Metode yang digunakan dalam penelitian ini menggunakan metode deskriptif dengan pendekatan kuantitatif yang mengungkapkan pengaruh efektivitas penggunaan studio gambar terhadap kepuasan siswa dalam proses pembelajaran. Adapun tujuannya sebagai pemecahan bagi permasalahan yang ada serta untuk mendapatkan sumber yang memiliki keterkaitan dengan obyek secara umum, serta permasalahan yang akan dikaji secara khusus dalam bentuk pemaparan atau deskriptif, maka diperlukan proses pengumpulan data. Selain itu, metode deskriptif juga digunakan untuk memecahkan masalah yang ada pada masa sekarang atau masa lampau serta menjawab masalah tersebut melalui analisis hubungan antara variabel-variabel.

Metode deskriptif Menurut Nazir (2011: 54) dalam karyanya yang berjudul "Metode Penelitian" berpendapat bahwa:

Suatu metode dalam meneliti status sekelompok manusia, suatu objek, suatu set kondisi, suatu sistem pemikiran, ataupun suatu kelas peristiwa pada masa sekarang. Tujuan dari metode penelitian deskriptif ini adalah untuk membuat deskriptif, gambaran atau lukisan secara sistematis, faktual dan akurat mengenai fakta-fakta, sifat-sifat serta hubungan antara fenomena yang diselidiki.

Adapun pendekatan yang digunakan dalam penelitian ini yaitu, pendekatan kuantitatif, karena dalam penelitian ini terdapat rumusan hipotesis. Sejalan dengan hal tersebut sesuai pendapat Sugiyono (2011: 96) bahwa: "penelitian yang merumuskan hipotesis adalah penelitian yang menggunakan kuantitatif". Oleh karena itu, dengan adanya metode serta pendekatan ini diharapkan didapatkan gambaran pengaruh efektivitas penggunaan studio gambar terhadap kepuasan siswa dalam proses pembelajaran di SMK Negeri 1 Cilaku Cianjur. Gambaran tersebut selanjutnya dianalisis serta disimpulkan secara deskriptif.

## **3.4 Definisi Operasional**

Agar pembahasan lebih terarah dan untuk menghindari salah pengertian judul serta tafsiran, maka dalam penelitian mengenai "efektivitas penggunaan studio gambar terhadap kepuasan siswa dalam proses pembelajaran di SMK Negeri 1 Cilaku Cianjur". ini akan dijelaskan beberapa konsep utama, yaitu:

 *Efektivitas,* Kata "efektivitas"berasal dari kata "efektif". Dalam Kamus Besar Bahasa Indonesia (KKBI), kata efektif mempunyai efek, pengaruh atau akibat, sedangkan efektivitas berarti keberhasilan gunaan atau ketepatgunaan. Efektivitas adalah berusaha untuk mencapai sasaran yang telah ditetapkan sesuai dengan kebutuhan yang diperlukan, sesuai pula dengan rencana, baik

**Ayu Rahayu, 2012**

**Efektivitas Penggunaan Studio Gambar Terhadap Kepuasan siswa dalam Proses Pemberajaran Di SMK Negeri 1 Cilaku Cianjur**

dalam penggunaan data, sarana maupun waktunya atau berusaha melalui aktivitas tertentu baik secara fisik maupun non fisik untuk memperoleh hasil yang maksimal baik kuantitatif maupun kualitatif (Said, 1981: 83).

Dalam penelitian ini yang dimaksud efektivitas penggunaan studio gambar adalah suatu ukuran yang menyatakan seberapa jauh target/tujuan penggunaan studio gambar.

- *Studio Gambar*. Dalam Kamus Besar Bahasa Indonesia (KBBI) diartikan bahwa studio sebagai tempat bekerja, studio merupakan ruang tempat mengerjakan atau mempelajari sesuatu, misalnya ruang belajar, ruang kerja pelukis, ruang gambar, pemahat, juru foto, dan sebagainya.
- *Kepuasan.* perasaan seseorang menyangkut kenyamanan atau kekecewaan yang dihasilkan dari pembandingan antara kinerja (atau *outcome*) yang dipersepsikan dalam kaitannya dengan harapan Kotler (Firdaus 2012: 22). Dalam penelitian ini kepuasan yang dimaksud dalam segi pelayanan studio gambar.

# **3.4.1 Variabel Efektivitas Penggunaan Studio Gambar**

Pada penelitian ini variabel efektivitas penggunaan studio gambar diukur oleh indikator: (1) Rasio perabot dan peralatan yang digunakan serta kondisi studio gambar dan peralatan; (2) durasi dan frekuensi kegiatan.

## **3.4.2 Variabel Kepuasan Siswa dalam Proses Pembelajaran**

Untuk variabel kepuasan siswa diukur oleh indikator: (1) keandalan (*reliability*); keresponsifan (*responsiveness*); keyakinan (*assurance*); empati (*emphaty*); fisik/penampilan (*tangible*).

## **3.5 Paradigma Penelitian**

Menurut Sugiyono (2011: 66) paradigma diartikan sebagai :

"Pola pikir yang menunjukkan hubungan antar variabel yang akan diteliti yang sekaligus mencerminkan jenis dan jumlah rumusan yang perlu dijawab melalui penelitian, teori yang digunakan untuk merumuskan hipotesis, dan teknik analisis statistik yang akan digunakan".

Secara umum paradigma pada penelitian ini dapat digambarkan sebagai

berikut:

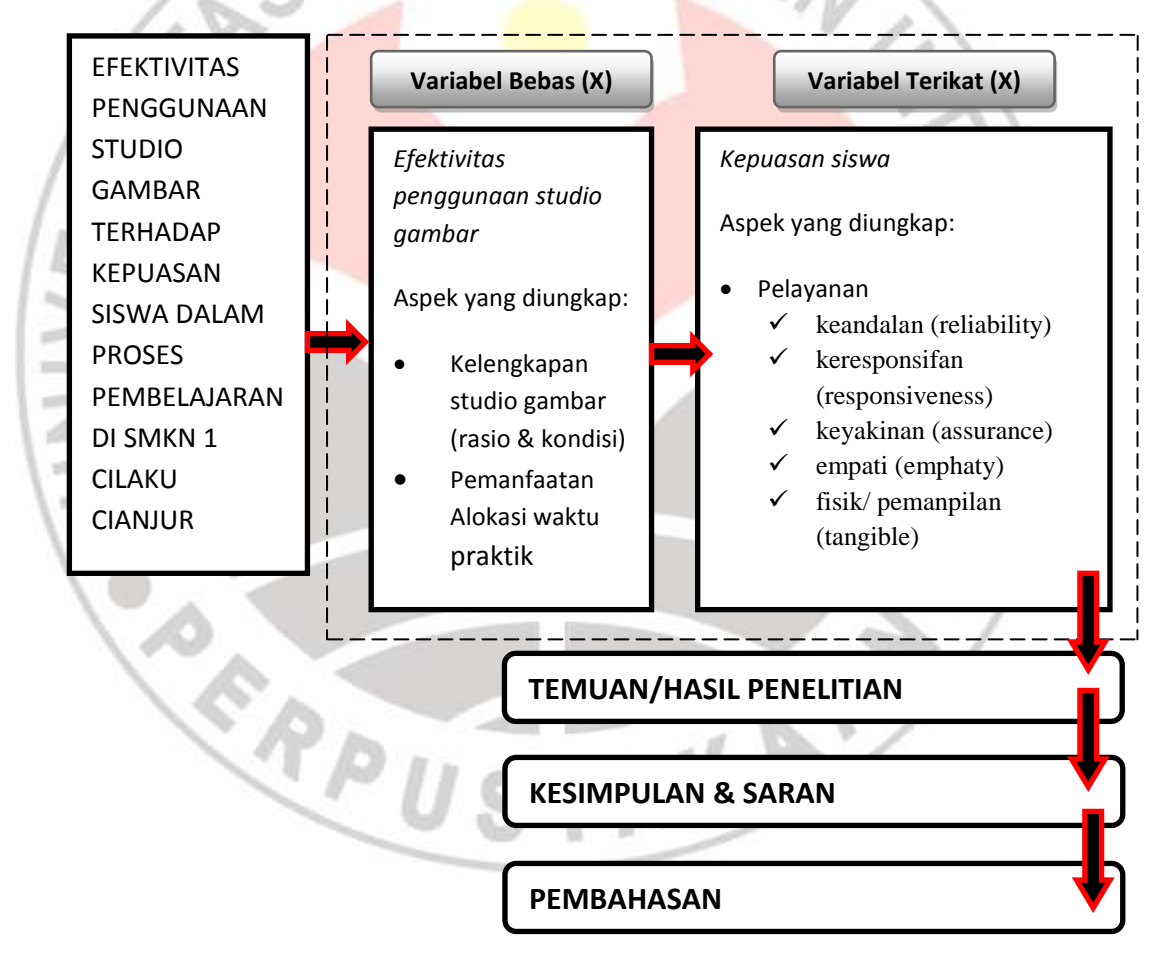

**Gambar 3.2 Bagan Paradigma Penelitian**

### **Keterangan:**

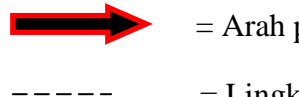

 $=$  Arah penelitian Variabel X = Variabel Bebas

 $=$  Lingkup penelitian Variabel Y  $=$ Variabelterikat

## **3.6 Data dan Sumber Data**

## **3.6.1 Data**

"Data merupakan hasil pencatatan penelitian, baik yang berupa fakta ataupun angka. Data adalah segala fakta dan angka yang dapat dijadikan bahan untuk menyusun suatu informasi, sedangkan informasi adalah hasil pengolahan data yang dipakai untuk suatu keperluan". (Arikunto, 2006:96).

Berdasarkan pengertian tersebut, maka data yang diperlukan dalam penelitian ini, yaitu:

1. Data tentang efektivitas penggunaan Studio Gambar di SMK Negeri 1

Cilaku Cianjur, dilihat dari: 1) Kelengkapan studio 2) pemanfaatan alokasi

waktu.

- 2. Data tentang kepuasan siswa dilihat dari segi pelayanan dalam proses pembelajaran di SMK Negeri 1 Cilaku Cianjur.
- 3. Data dokumentasi, yaitu jumlah siswa jurusan Teknik Gambar Bagunantahun ajaran 2011/2012 di SMK Negeri 1 Cilaku Cianjur.

## **3.6.2 Sumber Data**

Sumber data dalam penelitian ialah subjek dari mana data dapat diperoleh.

Sumber data diklasifikasikan menjadi 3 bagian, yaitu:

**Ayu Rahayu, 2012 Efektivitas Penggunaan Studio Gambar Terhadap Kepuasan siswa dalam Proses Pemberajaran Di SMK Negeri 1 Cilaku Cianjur**

- 1. Sumber data berupa orang.
- 2. Sumber data berupa tempat.
- 3. Sumber data berupa simbol (Arikunto, 2006: 107).

Pada penelitian ini sumber data yang utama adalah siswa yang akan menjawab pertanyaan-pertanyaan pada kuesioner atau angket, yaitu siswa jurusan Teknik Gambar Bangunan SMK Negeri 1 Cilaku Cianjur tahun ajaran 2011/2012.

## **3.7 Populasi dan Sampel Penelitian**

# **3.7.1 Populasi**

Populasi adalah suatu wilayah generalisasi yang terdiri atas objek atau subjek yang mempunyai kualitas dan karakteristik tertentu yang ditetapkan oleh peneliti untuk dipelajari dan kemudian ditarik kesimpulannya*.* (Sugiyono, 2011: 80). Sedangkan Riduwan (2011: 117) mengemukakan bahwa "Populasi merupakan objek atau subjek yang berada pada suatu wilayah dan memenuhi syarat-syarat tertentu berkaitan dengan masalah penelitian".

Berdasarkan pengertian di atas maka, pada penelitian ini populasi dalam penelitian adalah siswa-siswi jurusan Teknik Gambar bangunan SMK N 1 Cilaku Cianjur pada tahun ajaran 2011/2012 sebanyak 195 orang yaitu:

Universitas Pendidikan Indonesia | repository.upi.edu

MAR

## **Tabel 3.1 Populasi Siswa TGB SMK N 1 Cilaku Cianjur Tahun**

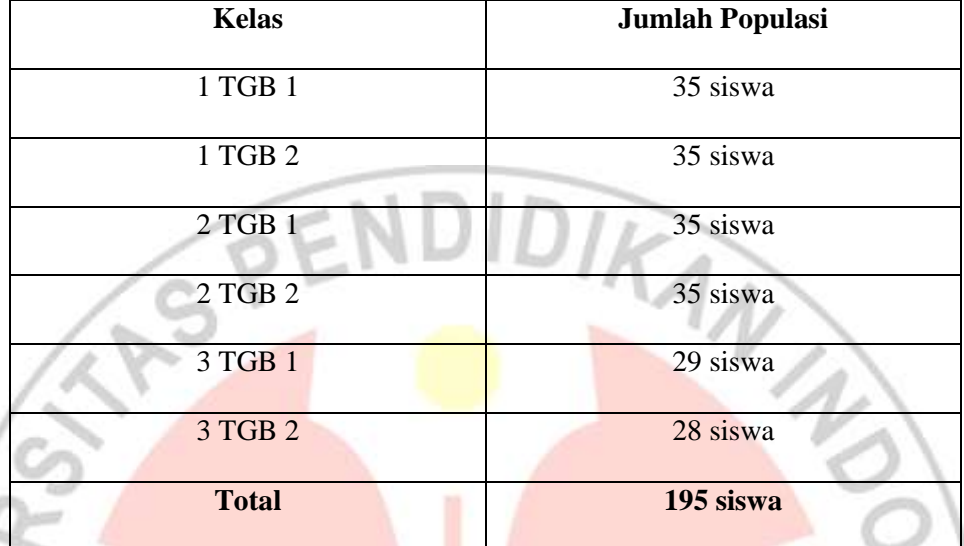

## **Ajaran 2011/2012**

*Sumber: SMK Negeri 1 Cilaku Cianjur*

## **3.7.2 Sampel**

Sampel adalah bagian dari jumlah dan karakteristik yang dimiliki oleh populasi (Sugiyono, 2011: 118). Sampel adalah bagian atau wakil populasi yang diteliti dapat diwakili seluruh populasi.

Mempertimbangkan keterbatasan waktu, tenaga, dan biaya, maka peneliti merasa perlu menetapkan jumlah sampel dengan menggunakan teknik sampling. Teknik yang digunakan dalam pengambilan sampel dalam penelitian ini adalah dengan *Teknik Simple Random Sampling*, yaitu teknik *probability sampling* dengan pengambilan anggota sampel dari populasi secara acak tanpa memperhatikan strata yang ada dalam populasi tersebut (Sugiyono, 2011:120). Hal ini dilakukan karena anggota populasi homogen.

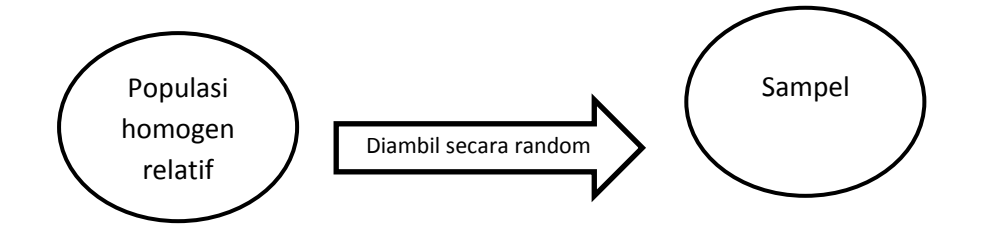

**Gambar 3.3 Teknik Simple Random Sampling**

Dalam menentukan jumlah sampel, semakin besar jumlah sampel mendekati jumlah populasi maka semakin kecil peluang kesalahan generalisasi, dan sebaliknya. Untuk penentuan ukuran sampel dari populasi yang telah diketahui jumlahnya peneliti berpedoman menurut Arikunto (2006: 134) yaitu:

"Apabila subjek populasinya kurang dari 100, lebih baik diambil semua, sehingga penelitian merupakan penelitian populasi. Selanjutnya, jika jumlah subjeknya besar dapat diambil antara 10-15% atau 20-25% atau lebih".

Penentuan besarnya prosentase sampel tergantung setidaknya dari:

- a. Kemampuan peneliti dilihat dari waktu, tenaga dan dana.
- b. Sempit luasnya wilayah pengamatan dari setiap subjek
- c. Besar kecilnya resiko yang ditanggung oleh peneliti.

Untuk itu, mengacu pedoman di atas, maka Dalam penelitian ini penarikan sampel sebesar 25 % dari jumlah populasi sehingga diperoleh jumlah sampel sebagai berikut :

| N <sub>0</sub> | Angkatan | Populasi   | <b>Sampel</b>         |
|----------------|----------|------------|-----------------------|
|                | 1 TGB 1  | 35 siswa   |                       |
| $\mathbf{1}$   |          |            | $35 \times 25 \% = 9$ |
|                | 1 TGB 2  | 35 siswa   |                       |
| $\overline{2}$ |          |            | $35 \times 25 \% = 9$ |
|                | 2 TGB 1  | 35 siswa   |                       |
| $\mathfrak{Z}$ |          |            | $35 \times 25 \% = 9$ |
|                | 2 TGB 2  | 35 siswa   |                       |
| $\overline{4}$ |          |            | $35 \times 25 \% = 9$ |
|                | 3 TGB 1  | $29$ siswa |                       |
| 5              |          |            | $29 \times 25 \% = 8$ |
|                | 3 TGB 2  | 28 siswa   |                       |
| 6              |          |            | $28 \times 25 \% = 7$ |
|                | Jumlah   | 195 siswa  | 51 orang              |

**Tabel 3.2 Sampel Penelitian**

## **3.8 Teknik Pengumpulan Data**

Menurut Sugiyono (2011: 193) menyatakan bahwa:

"Terdapat dua hal utama yang mempengaruhi data hasil penelitian, yaitu: kualitas instrumen penelitian dan kualitas pengumpulan data. Kualitas penelitian berkenaan dengan validitas dan realibilitas instrumen sedangkan kualitas pengumpulan data berkenaan dengan ketepatan cara-cara yang digunakan untuk mengumpulkan data".

Teknik yang dapat digunakan untuk mengumpulkan data menurut Sugiyono

dalam bukunya "Metode Penelitian Pendidikan" terdiri dari 5 teknik yaitu Tes,

Kuesioner, Interview, Observasi dan Dokumentasi.

Untuk Teknik pengumpulan data yang digunakan pada penelitian ini digunakan adalah:

### **3.8.1 Dokumentasi**

Dokumentasi yaitu teknik yang digunakan untuk mengetahui jumlah populasi penelitian, dalam hal ini jumlah siswa jurusan Teknik Gambar Bangunan SMK Negeri 1 Cilaku Cianjur tahun ajaran 2011/2012.

# **3.8.2 Angket**

Angket untuk variabel X (Efektivitas Penggunaan studio gambar) dan Y (kepuasan siswa). Kuesioner atau angket, merupakan teknik pengumpulan data yang dilakukan dengan cara memberi seperangkat pertanyaan atau pernyataan tertulis kepada responden untuk dijawabnya. Kuesioner merupakan teknik pengumpulan data paling efesien bila peneliti tahu dengan pasti variabel yang akan diukur dan tahu apa yang bisa diharapkan dari responden (Sugiyono, 2011 : 199). Angket tersebut digunakan untuk mendapatkan data utama yang ditujukan kepada siswa yang mengikuti mata pelajaran di Studio Gambar. Jenis angket yang digunakan adalah angket tertutup, yaitu angket dengan alternatif jawaban yang telah disediakan dan responden hanya memilih jawaban yang telah disediakan sesuai pribadinya. Adapun angket yang digunakan dalam penelitian ini disusun menurut Skala Likers, Riduwan (2011: 87) mengatakan, bahwa:

Skala Likers digunakan untuk mengukur sikap, pendapat, persepsi seseorang atau sekelompok tentang kejadian atau gejala sosial. Dengan skala Likers, maka variabel yang akan di ukur dijabarkan sebagai titik tolak untuk menyusun item-item instrumen yang dapat berupa pertanyaan atau pernyataan.

Untuk setiap pertanyaan dalam angket penelitian ini disediakan 5 alternatif jawaban dengan kriteria skor sebagai berikut :

| Pernyataan    | <b>Sangat</b><br>Setuju<br>(SS) | Setuju<br>(S) | Ragu-<br>Ragu<br>(R) | Tidak<br>Setuju (TS) | <b>Sangat Tidak</b><br>Setuju (STS) |
|---------------|---------------------------------|---------------|----------------------|----------------------|-------------------------------------|
| Positif(skor) |                                 |               |                      |                      |                                     |
| Negatif(skor) |                                 |               |                      |                      |                                     |

**Tabel 3.3 Pemberian Skor Skala** *Likert*

Pada penelitian ini pemberian alternatif jawaban untuk variabel X yaitu Sangat Sesuai (SS), Sesuai (S), Ragu-ragu (R), Tidak Sesuai (TS), dan Sangat Tidak Sesuai (STS). Sedangkan untuk variabel Y yaitu Sangat Puas (SP), Puas (P), Ragu-ragu (R), Tidak Puas (TP), dan Sangat Tidak Puas (STP).

## *Kisi-kisi Penelitian*

Dalam penelitian ini, terdapat dua buah variabel yang akan diteliti yaitu efektivitas penggunaan studio gambar dan kepuasan siswa melalui angket. Diharapkan dengan cara penyebaran angket ini masalah penelitian dapat terpecahkan. Angket yang digunakan disusun berdasarkan kisi-kisi instrumen yang telah ditetapkan. Berikut kisi-kisi isntrumen dalam penelitian ini:

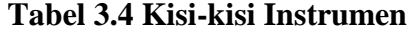

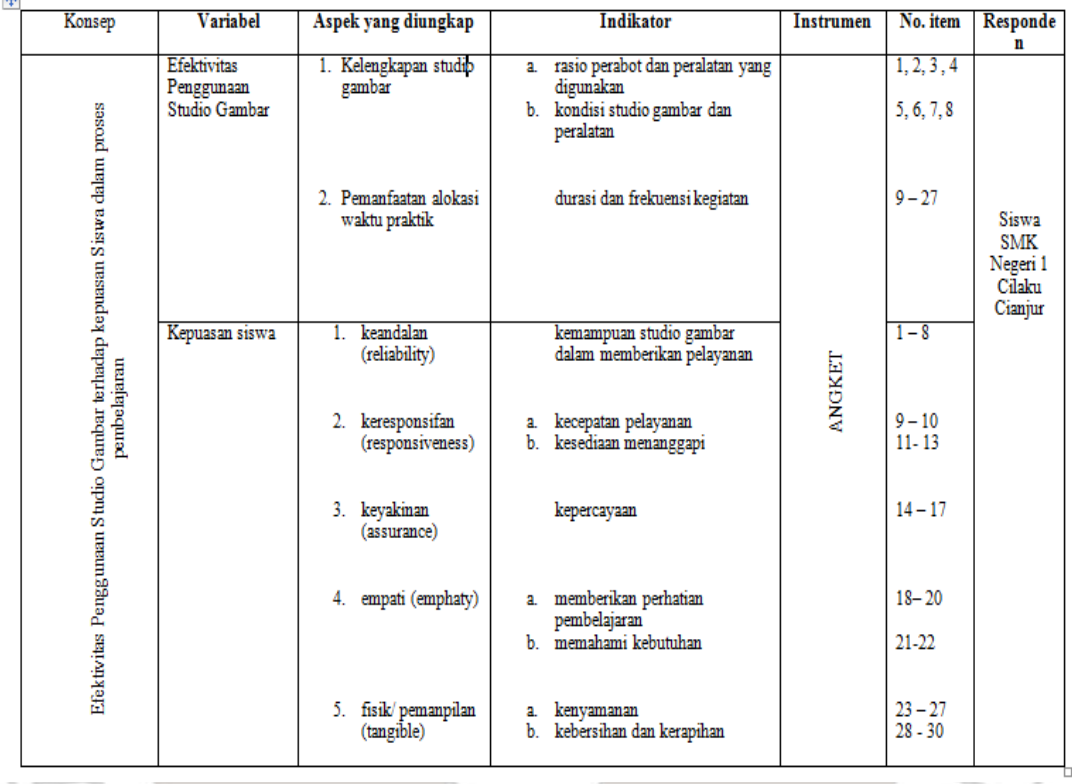

#### Kisi-kisi instrumen yang diperlukan untuk mengukur efektivitas penggunaan studio gambar terhadap kepuasan siswa dalam proses pembelajaran di SMK N 1 Cilaku Cianjur

## **3.9 Pengujian Instrumen Penelitian**

ist.

Agar data yang dihasilkan mempunyai akurasi yang tinggi maka perlu dilakukan pengujian pada instrumen penelitian. Sebelumnya angket diujicobakan untuk selanjutnya diuji validitas dan relibilitasnya Pengujian ini berhubungan dengan kesahihan (validitas) dan keandalan (reliabilitas) instrumen penelitian. Tujuan dalam melakukan uji coba selain untuk mencari kebenaran dan ketepatan data yaitu agar tidak fatal dalam memberikan kesimpulan dan alasan terhadap hubungan antar variabel. Karena angket belum merupakan alat ukur yang standar maka diwajibkan melakukan uji coba ini. Hal ini sejalan dengan pendapat Arikunto (2006: 144) menyatakan bahwa "Instrumen yang baik harus memenuhi dua buah persyaratan penting yaitu valid dan reliabel.

| No.              | <b>Variabel</b>                      | <b>Jumlah Item Angket</b> |
|------------------|--------------------------------------|---------------------------|
|                  | Efektivitas Penggunaan studio gambar | 27                        |
| $\overline{2}$ . | Kepuasan siswa                       | 30                        |
|                  | <b>Total</b>                         | 57                        |
|                  | 3.9.1 Uji Validitas                  |                           |

**Tabel 3.5 Jumlah Item Angket Uji Coba**

## **3.9.1 Uji Validitas**

Sebuah instrumen yang akan digunakan dalam penelitian harus dapat mengukur atau mengungkapkan data dari variabel yang diteliti. Untuk hal tersebut dapat diketahui melalui uji validitas. Penelitian akan valid bila terdapat kesamaan antara data yang terkumpul dengan data yang sesungguhnya terjadi pada objek yang diteliti, sehingga valid berarti instrumen tersebut dapat digunakan untuk mengukur apa yang seharusnya di ukur. (Sugiyono, 2011: 172-173)

Maka dari itu, dalam penelitian ini dilakukan pengujian validitas dengan cara analisis butir pertanyaan. Rumus yang dapat digunakan untuk mengukur validitas sebuah instrumen adalah dengan rumus *Korelasi Product Moment* yang dikemukakan oleh Pearson:

$$
r_{xy} = \frac{n \sum XYi - (\sum X)(\sum Y)}{\sqrt{[n \sum X^2 - (\sum X^2)][n \sum Y^2 - (\sum Y)^2]}}
$$

(Riduwan, 2011: 98)

Dimana:

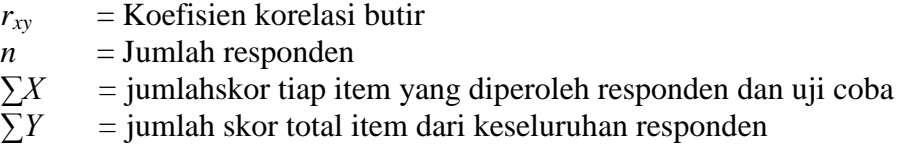

Harga *rxy* tersebut menunjukkan indeks korelasi antara dua variabel yang dikorelasikan. Selanjutnya *rxy* hitung tersebut dibandingkan dengan rtabel jika *rxy>*rtabel maka item tersebut dinyatakan valid atau sebaliknya.

Harga r hitung tersebut kemudian didistribusikan dengan menggunakan

uji-t dengan memakai rumus seperti berikut ini :

 $t =$  $r\sqrt{n-2}$  $\sqrt{1-r^2}$ 

(Riduwan. 2011:98)

Dimana:

 $\equiv$  Nilai t hitung

- $=$  Koefisien korelasi, hasil r hitung
- n = Jumlah responden

Instrumen penelitian dikatakan valid apabila t  $_{\text{hitung}} > t_{\text{table}}$ sebaliknya instrumen penelitian dikatakan tidak valid apabila t hitung < t tabel. Hasil t hitung dikonsultasikan dengan harga distribusi t<sub>tabel</sub>dengan taraf signifikasi ( $\alpha$ ) = 0,05 yang artinya peluang membuat kesalahan 5 % setiap item akan terbukti bila harga t hitung > t tabel dengan taraf kepercayaan 95% serta derajat kebebasan (dk)  $=$  n-2.

Sejalan dengan itu Riduwan (2011: 98) mengemukakan jika instrumen valid, maka dilihat dari kriteria penafsiran mengenai indeks korelasinya (r) sebagai berikut:

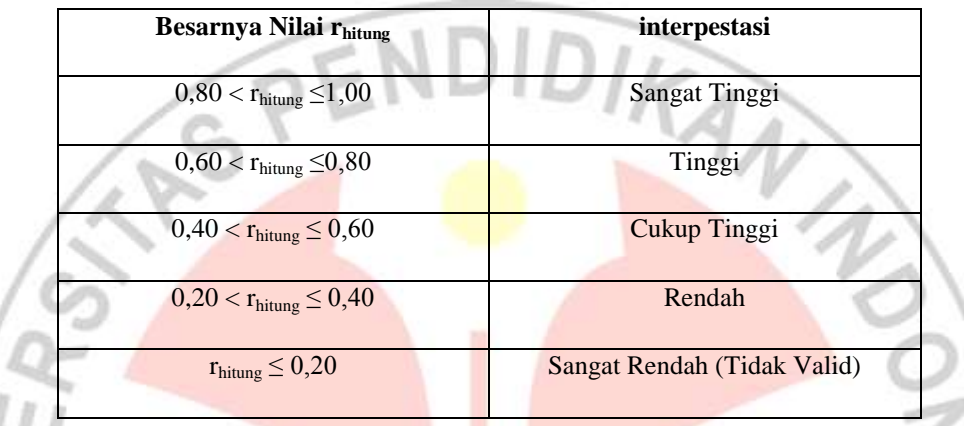

### **Tabel 3.6 Harga koefisien korelasi**

## **3.9.2 Uji Reliabilitas**

Reliabilitas atau derajat konsisten/keajegan pada penelitian ini berarti bahwa alat ukur yang digunakan secara konstan memberikan hasil yang sama dalam interval waktu tertentu. Uji ini dilakukan untuk mengetahui tingkat ketepatan dari alat ukur baik alat ukur tes dan non tes yang digunakan. Suatu instrumen dapat dikatakan reliabilitas apabila instrumen tersebut dapat dilakukan pada waktu dan kesempatan berbeda dengan hasil yang sama.

Menurut Arikunto (2006: 154), "Reliabilitas menunjukkan pada satu pengertian bahwa suatu instrumen cukup dapat dipercaya untuk digunakan sebagai alat pengumpulan data karena instrumen tersebut sudah baik".

Rumus yang digunakan dalam pengujian reliabilitas instrumen adalah dengan menggunakan rumus Metode Belah Dua (*Split Half Method*) yaitu dengan membelah atas item-item genap dan item-item ganjil (Pembelahan Ganjil-Genap), dengan langkah-langkah pengujian sebagai berikut :

- a. Memilah dan menghitung item ganjil dan item genap
- b. Menghitung korelasi *Product Moment* dengan rumus :

 $-$  b, l,  $\Gamma$ 

$$
r_{b} = \frac{N \cdot \Sigma XY - (\Sigma X) \cdot (\Sigma Y)}{\sqrt{[N \cdot \Sigma X^{2} - (\Sigma X)^{2}] \cdot [n \cdot \Sigma Y^{2} - (\Sigma Y)^{2}]}}
$$
(Riduwan. 2011:103)

IF .

c. Menghitung reliabilitas seluruh tes dengan rumus *Spearman Brown* :

$$
r_{11} = \frac{2 \cdot rb}{1 + rb}
$$

(Riduwan. 2011:104)

Setelah harga r<sub>11</sub> diperoleh. Kemudian dikonsultasikan dengan harga r pada tabel r *Product Moment*. Realibitas angket akan terbukti jika harga r11 >  $r_{table}$ . Dengan tingkat kepercayaan 95%, dan derajat kebebasan (dk = n-1). apabila harga r11 < rtabel, berarti **reliabel**, sebaliknya

Apabila hargar11 > rtabel, berarti **tidak reliabel**

Menurut Riduwan (2011:138), bahwa interpretasi koefisien korelasi

ditentukan sebagai berikut :

 $0.00 \le r_{11} \ge 0.20$  = korelasi sangat rendah  $0,21 \le r_{11} \ge 0,40 =$  korelasi rendah  $0.41 \le r_{11} \ge 0.60$  = korelasi cukup kuat  $0.61 \le r_{11} \ge 0.80 =$  korelasi kuat  $0,80 \le r_{11} \ge 1,00 =$  korelasi sangat kuat

## **3.9.3 Hasil Uji Validitas dan Reliabilitas Angket Uji Coba**

## **a) Hasil Uji Coba Validitas Angket variabel X dan Y**

Dari hasil perhitungan pada perhitungan uji validitas untuk variabel X dari 27 item soal didapat 3 item soal yang tidak valid yaitu item nomor 9, 14, dan 20. item soal yang tidak valid tidak dipakai pada instrumen penelitian karena tidak dapat mengukur apa yang seharusnya diukur, sehingga didapat 24 item soal untuk variabel X.

Untuk uji coba validitas variabel Y dari 30 soal item di dapat 3 item soal yang tidak valid yaitu nomor 2, 5, dan 26. Item soal yang tidak valid tidak dipakai pada instrumen penelitian sehingga instrumen penelitian hanya 27 item soal untuk variabel Y.

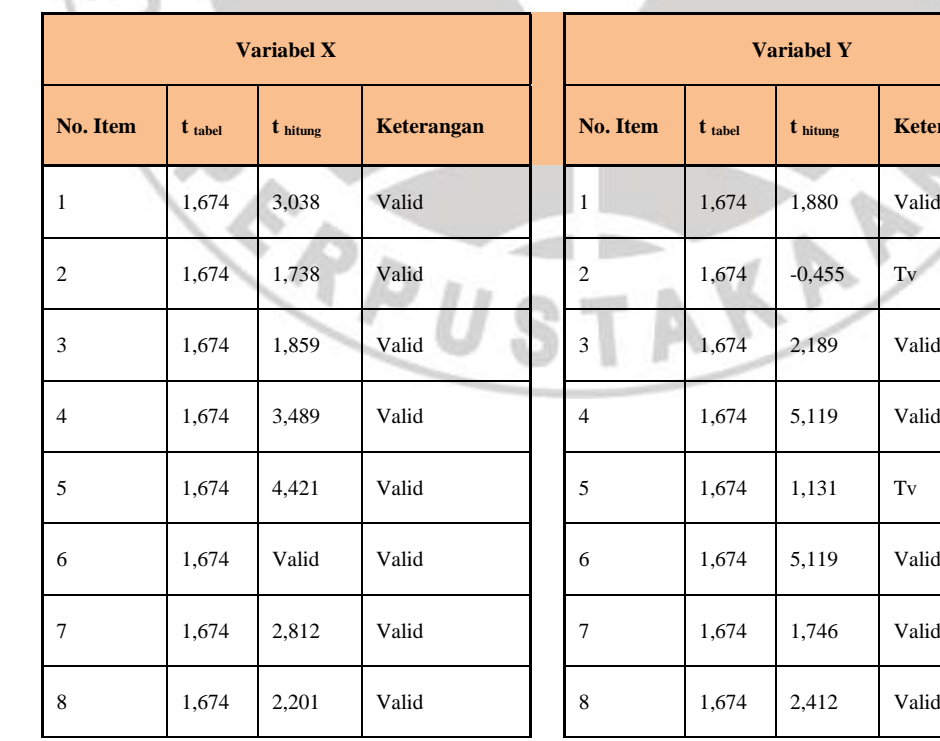

**Rekapitulasi Uji Validitas**

#### **Ayu Rahayu, 2012**

**Efektivitas Penggunaan Studio Gambar Terhadap Kepuasan siswa dalam Proses Pemberajaran Di SMK Negeri 1 Cilaku Cianjur**

Universitas Pendidikan Indonesia | repository.upi.edu

 $K$ eterangan

| 9      | 1,674 | $-1,212$ | $\operatorname{Tv}$ | 9      | 1,674 | 1,796 | Valid               |
|--------|-------|----------|---------------------|--------|-------|-------|---------------------|
| $10\,$ | 1,674 | 4,361    | Valid               | 10     | 1,674 | 1,874 | Valid               |
| 11     | 1,674 | 1,823    | Valid               | 11     | 1,674 | 2,926 | Valid               |
| 12     | 1,674 | 1,739    | Valid               | 12     | 1,674 | 1,712 | Valid               |
| 13     | 1,674 | 1,832    | Valid               | 13     | 1,674 | 2,926 | Valid               |
| 14     | 1,674 | $-0,140$ | $\operatorname{Tv}$ | 14     | 1,674 | 2,029 | Valid               |
| 15     | 1,674 | 2,071    | Valid               | 15     | 1,674 | 1,862 | Valid               |
| 16     | 1,674 | 3,636    | Valid               | 16     | 1,674 | 2,067 | Valid               |
| 17     | 1,674 | 2,836    | Valid               | 17     | 1,674 | 2,265 | Valid               |
| 18     | 1,674 | 1,795    | Valid               | 18     | 1,674 | 2,533 | Valid               |
| 19     | 1,674 | 2,869    | Valid               | 19     | 1,674 | 1,963 | Valid               |
| 20     | 1,674 | 1,471    | $\operatorname{Tv}$ | 20     | 1,674 | 2,926 | Valid               |
| 21     | 1,674 | 4,505    | Valid               | 21     | 1,674 | 2,277 | Valid               |
| 22     | 1,674 | 2,836    | Valid               | 22     | 1,674 | 5,119 | Valid               |
| $23\,$ | 1,674 | 2,836    | Valid               | 23     | 1,674 | 5,119 | Valid               |
| 24     | 1,674 | 4,509    | Valid               | 24     | 1,674 | 1,977 | Valid               |
| $25\,$ | 1,674 | 1,820    | Valid               | 25     | 1,674 | 1,726 | Valid               |
| 26     | 1,674 | 5,414    | Valid<br>m          | 26     | 1,674 | 1,282 | $\operatorname{Tv}$ |
| 27     | 1,674 | 3,849    | Valid               | $27\,$ | 1,674 | 5,119 | Valid               |
|        |       |          |                     | $28\,$ | 1,674 | 1,808 | Valid               |
|        |       |          |                     | 29     | 1,674 | 1,995 | Valid               |
|        |       |          |                     | 30     | 1,674 | 1,812 | Valid               |
|        |       |          |                     |        |       |       |                     |

*Sumber: hasil pengoalahan data pribadi*

## **Ayu Rahayu, 2012 Efektivitas Penggunaan Studio Gambar Terhadap Kepuasan siswa dalam Proses Pemberajaran Di SMK Negeri 1 Cilaku Cianjur**

## **b) Hasil Uji Coba Reliabilitas Angket variabel X dan Y**

Uji reliabilitas bertujuan untuk menguji ketepatan atau kebenaran alat dalam mengukur apa yang diukur. 27 item soal variabel X dan 27 item soal variabel Y yang valid kemudian diuji reliabilitasnya. Hasil perhitungan uji reliabilitas instrumen angket uji coba dengan menggunakan rumus *Split Half Method* untuk masing-masing variabel disajikan dalam tabel berikut :

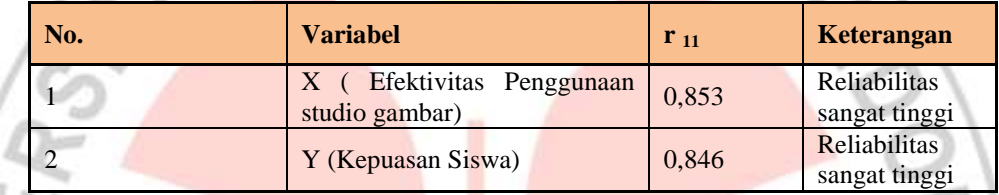

# **Rekapitulasi Uji Reliabilitas**

*Sumber: hasil pengoalahan data pribadi*

Selanjutnya nilai r<sub>11</sub> dikonsultasikan dengan pedoman kriteria penafsiran. Setelah dikonsultasikan ternyata diketahui bahwa untuk variabel X nilai  $r_{11}$  = 0,853 termasuk dalam kategori reliabilitas sangat tinggi. Maka angket uji coba variabel X tersebut reliabel dengan interpretasi sangat tinggi. Sementara itu untuk uji reliabilitas instrumen uji coba angket variabel Y menyatakan besarnya nilai  $r_{11}$ = 0,846 termasuk dalam kategori reliabilitas sangat tinggi. Maka angket uji coba variabel Y tersebut reliabel dengan interpretasi sangat tinggi.

Berdasarkan uji validitas dan uji reliabilitas yang menghasilkan 24 item soal pada angket uji coba variabel X dan 27 item soal pada angket uji coba variabel Y memenuhi kriteria valid dan reliabel. Maka item pertanyaan yang valid dan reliabel digunakan langsung sebagai item soal untuk instrumen penelitian yang disebarkan kepada responden sebanyak 51 siswa.

## **3.10 Teknik Analisis Data**

Analisis data merupakan kegiatan setelah data dari seluruh responden terkumpul. Data terkumpul dari hasil pengumpulan data Sugiyono (2011: 207). Data yang telah terkumpul perlu diolah atau dianalisis secara statistik untuk menguji hipotesis yang diajukan serta menarik kesimpulan dari penelitian yang dibuat. Pengolahan data hasil dari penyebaran angket dalam penelitian ini adalah sebagai berikut :

# **3.10.1 Konversi T-Skor**

Konversi T-Skor dimaksudkan untuk membandingkan dua sebaran skor yang berbeda, misalnya yang satu menggunakan nilai standar sepuluh dan yang satu lagi menggunakan nilai standar seratus, sebaliknya dilakukan transformasi atau mengubah skor mentah ke dalam skor baku. Berikut ini langkah-langkah perhitungan konversi T-Skor (Riduwan, 2011: 130-131 ).

a. Menghitung rata-rata  $(\overline{X})$ Rumus menghitung rata-rata (untuk variabel X)

$$
\overline{X} = \frac{\sum X}{n}
$$

KAA

Keterangan:

- $\overline{X}$  = Rata-rata
- $\Sigma X$  = Jumlah harga semua X
- n = Jumlah data
- b. Menghitung simpangan baku (SD)

$$
SD = \sqrt{\frac{\sum (X_i - \overline{X})^2}{n}}
$$

**Ayu Rahayu, 2012 Efektivitas Penggunaan Studio Gambar Terhadap Kepuasan siswa dalam Proses Pemberajaran Di SMK Negeri 1 Cilaku Cianjur**

Keterangan :  $SD = Standard$  $(X_i - \overline{X})$  = Selisih antara skor  $X_i$  dengan rata-rata

c. Mengkonversikan data mentah ke dalam T-Skor

$$
\text{T-Skor} = \left[\frac{\text{X}_i - \overline{\text{X}}}{\text{SD}}(10)\right] + 50
$$

Keterangan :

and a á

à

×

 $SD = Standard$  deviasi

 $X_i - \overline{X}$  = Selisih antara skor  $X_i$  dengan rata-rata

Dengan langkah perhitungan yang sama, konversi T-Skor berlaku untuk variabel X dan Y. Hasil T-skor digunakan untuk perhitungan selanjutnya.  $\frac{1}{2}$ 

**KONVERSI T-SCORE**

# **a) Hasil Konversi T-skor variabel X dan Y**

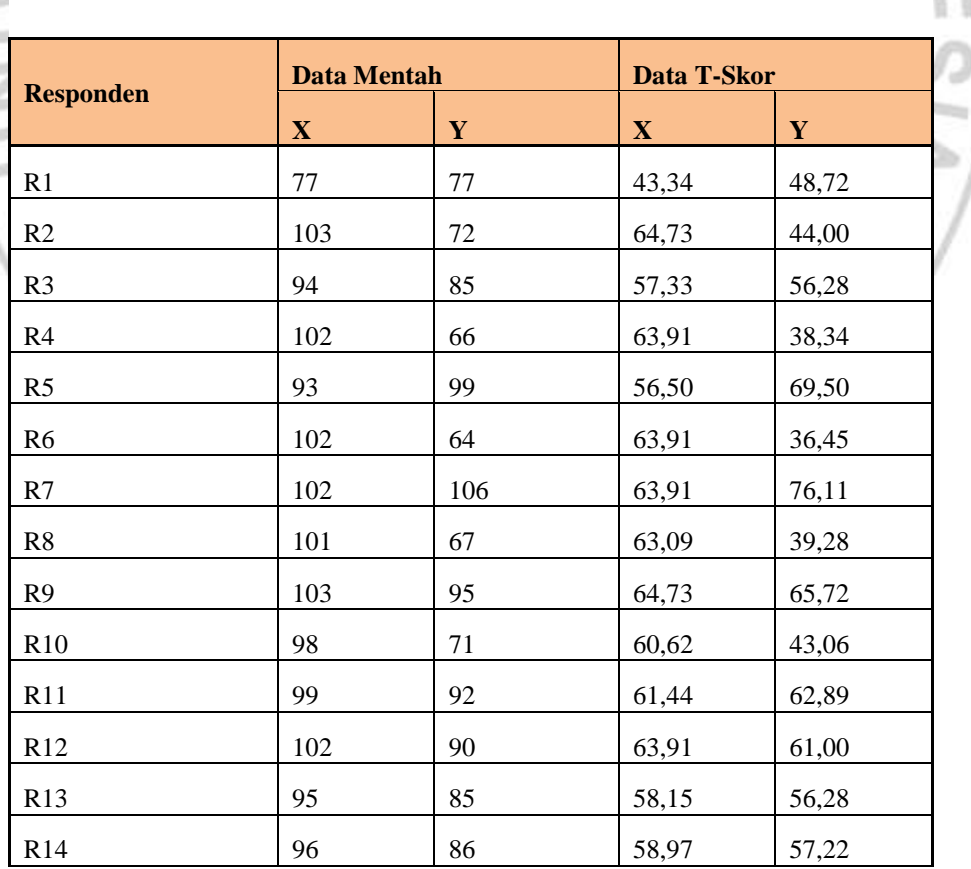

### **Ayu Rahayu, 2012**

**Efektivitas Penggunaan Studio Gambar Terhadap Kepuasan siswa dalam Proses Pemberajaran Di SMK Negeri 1 Cilaku Cianjur**

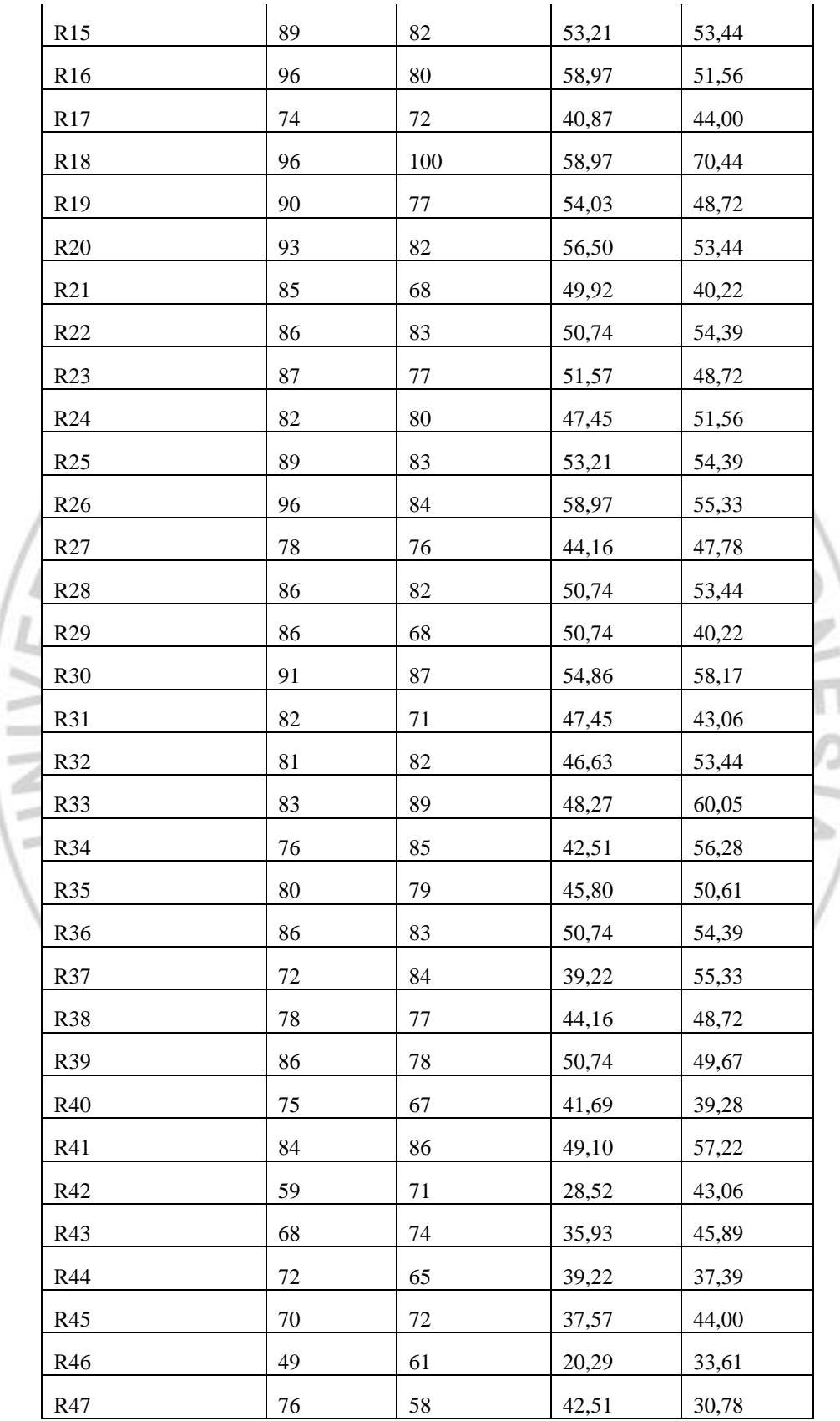

**Ayu Rahayu, 2012**

**Efektivitas Penggunaan Studio Gambar Terhadap Kepuasan siswa dalam Proses Pemberajaran Di SMK Negeri 1 Cilaku Cianjur**

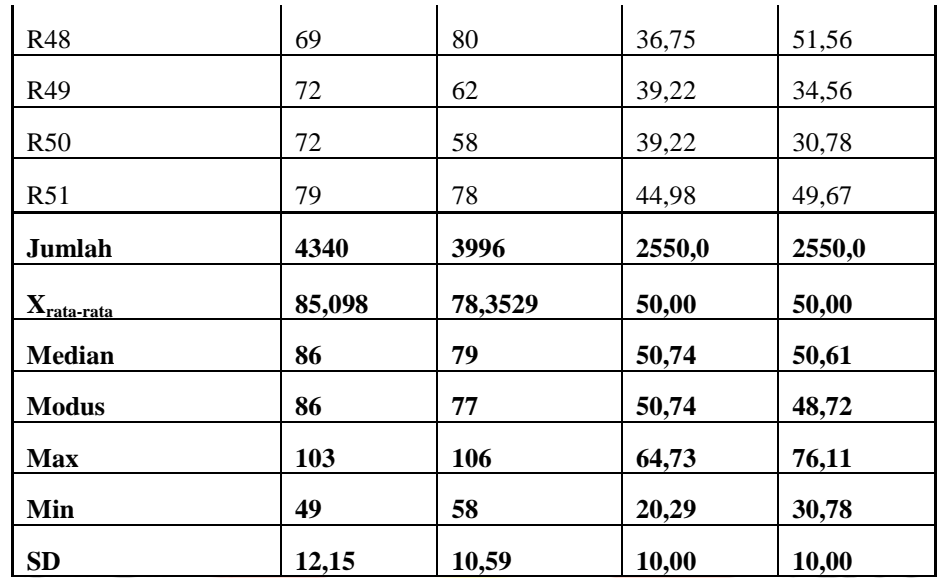

*Sumber: hasil pengoalahan data pribadi*

## **3.10.2 Uji Normalitas Data**

Uji normalitas data diperlukan untuk mengetahui apakah data yang terkumpul berdistribusi normal atau tidak. Hal ini penting diketahui untuk menentukan jenis metode statistik yang digunakan. Jika data tersebut berdistribusi normal, digunakan metode statistik parametrik. Sedangkan jika data tersebut berdistribusi tidak normal maka digunakan statistik non parametrik. Data yang perlu diuji normalitas distribusi frekuensi dalam penelitian ini ada dua kelompok yaitu: kelompok data variabel X (Efektivitas penggunaan studio gambar) dan data variabel Y (kepuasan siswa).

Berikut adalah Langkah-langkah yang di tempuh dalam uji normalitas:

- a. Mencari skor terbesar dan terkecil
- b. Mencari nilai Rentangan (R)
	- $R =$ skor maksimum skor minimum
- c. Mencari banyaknya kelas (BK)

BK = 1 + 3.3 log n (rumus *Sturgess*)

(Riduwan. 2011:121)

**Ayu Rahayu, 2012 Efektivitas Penggunaan Studio Gambar Terhadap Kepuasan siswa dalam Proses Pemberajaran Di SMK Negeri 1 Cilaku Cianjur**

Keterangan :  $BK = Banyaknya kelas interval$  $n = J$ umlah data

d. Mencari nilai panjang kelas (i), dengan rumus :

$$
\mathrm{i}=\frac{R}{BK}
$$

(Riduwan. 2011:121)

e. Membuat tabel distribusi frekuensi variabel

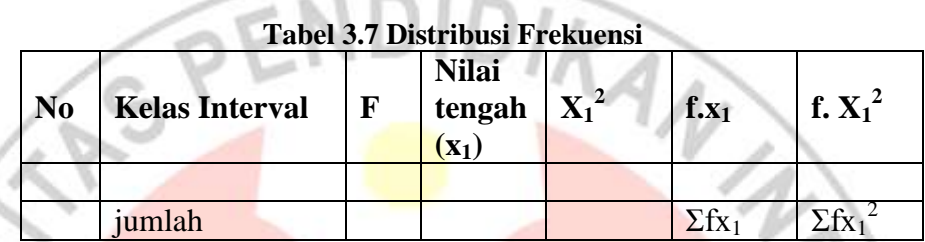

f. Menghitung rata-rata skor (*mean*) dengan rumus :

$$
\bar{x} = \frac{\Sigma f . X_1}{N}
$$

(Riduwan. 2011:122)

g. Mencari simpangan baku (*standar deviasi*), dengan rumus :

$$
S = \sqrt{\frac{n\Sigma f X_{i-}^2 (\Sigma X_i)^2}{n (n-1)}}
$$

(Riduwan. 2011:122)

- h. Membuat tabel distribusi untuk harga-harga yang diperlukan dengan cara - Menentukan batas kelas interval, yaitu angka skor kiri kelas interval pertama dikurangi 0,5 dan kemudian angka skor-skor kanan kelas interval ditambah 0,5.
	- Menghitung nilai Z-Skor untuk batas kelas interval dengan rumus :

$$
Z=\frac{batasets\, \, -\bar{x}}{s}
$$

(Riduwan. 2011:122)

- Mencari luas  $0 Z$  dari tabel kurva normal dari  $0 Z$  dengan menggunakan angka-angka untuk batas kelas.
- Mencari luas tiap kelas interval dengan cara mengurangi angka-angka 0 – Z yaitu angka baris pertama dikurangi baris kedua, angka baris kedua dikurangi baris ketiga dan begitu seterusnya. Kecuali untuk angka yang berbeda pada baris paling tengah ditambahkan dengan angka pada baris berikutnya.

- Mencari frekuensi yang diharapkan (fe) dengan cara mengalikan luas tiap interval dengan jumlah responden.

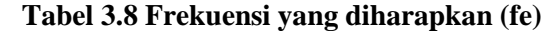

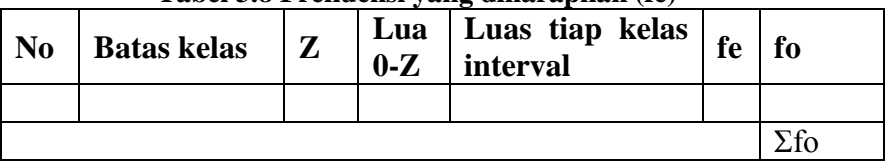

Sumber Riduwan, 2011: 124)

Menghitung Chi-Kuadrat hitung ( $\chi^2$  hitung

$$
x^2 = \sum_{i}^{k} \frac{(fo - fe)^2}{fe}
$$

(Riduwan. 2011:124)

Membandingkan  $\chi^2$  hitung dengan  $\chi^2$ total

Dengan membandingkan  $\chi^2$  hitung  $\chi^2$  tabel pada taraf kepercayaan 95% dengan derajat kebebasan (dk = k-1), dimana k = kelas interval, maka data diuji berdistribusi normal. Dari hasil perhitungan uji normalitas distribusi ini akan diketahui apakah

Jika  $\chi^2$  hitung  $\geq \chi^2$  tabel artinya distribusi data tidak normal  $χ<sup>2</sup>$  hitung  $≤χ<sup>2</sup>$  tabel artinya data berdistribusi normal.

Jika berdistribusi normal lanjut menggunakan statis parametrik dan jika tidak berdistribusi normal, maka dilanjutkan pada statistik non parametrik.

Sehingga didapat data baik variabel X dan variabel Y memiliki distribusi

normal seperti pada Tabel 3.9.

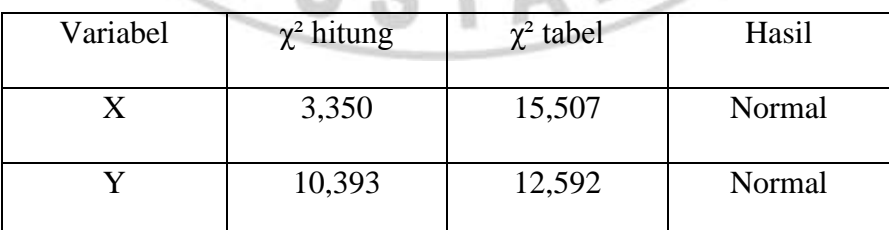

# **Tabel 3.9** Hasil Uji Normalitas

## **a) Uji Normalitas data variabel X**

Hasil perhitungan uji normalitas distribusi frekuensi ini dikonsultasikan ke dalam tabel Chi-kuadrat  $\phi^2$ " (Lampiran). Dengan ketentuan  $\chi^2$  (0,95)(7) = 15,507 dengan hasil χ² *hitung<*χ² *tabel, atau* 3,350 < 15,507, maka dapat disimpulkan bahwa distribusi data efektivitas penggunaan studio gambar di SMK Negeri 1 Cilaku Cianjur (variabel X) layak untuk dinyatakan **berdistribusi normal** pada tingkat kepercayaan 95% tingkat signifikasi 5% dan derajat kebebasan dk = k-1 = 8-1 = 7. Penyebaran skor variabel X berdsitribusi normal dapat dilihat pada gambar dibawah ini.

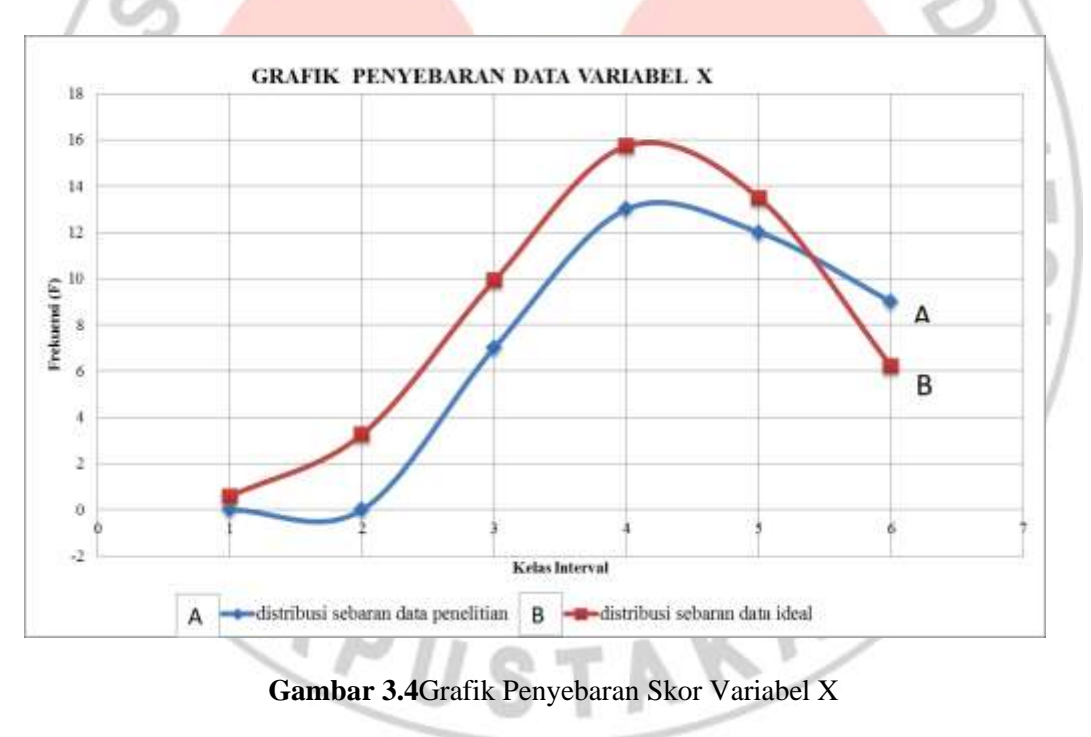

Dari grafik terlihat bahwa bentuk kurva distribusi sebaran data dari penelitian mendekati bentuk distribusi data ideal artinya sebaran data tersebut telah mencapai normalitas serta luas daerahnya berada di bawah sebaran data ideal.

**Ayu Rahayu, 2012 Efektivitas Penggunaan Studio Gambar Terhadap Kepuasan siswa dalam Proses Pemberajaran Di SMK Negeri 1 Cilaku Cianjur** Universitas Pendidikan Indonesia | repository.upi.edu

### **b) Uji Normalitas data variabel Y**

Tahap yang sama pun dilakukan pada variabel Y dengan menggunakan uji normalitas distribusi frekuensi yang dilakukan dengan uji Chi-kuadrat *(*χ 2 *).* Diperoleh harga  $\chi^2$  hitung sebesar 10,393 dan dengan bantuan tabel dikonsultasikandalam tabel Chi-kuadrat " χ²*"* (Lampiran). Dari tabel diperoleh χ² (0.95)(6) = 12,592. Lalu dibandingkan ternyata χ² *hitung<*χ² *tabel* atau 10,393 < 12,592, maka dapat disimpulkan bahwa distribusi data kepuasan siswa dalam proses pembelajaran (variabel Y)**berdistribusi normal** pada tingkat kepercayaan 95% tingkat signifikansi 5% dan derajat kebebasan  $dk = 7-1 = 6$ . Penyebaran skor variabel Y berdistribusi normal dapat dilihat pada gambar di bawah ini.

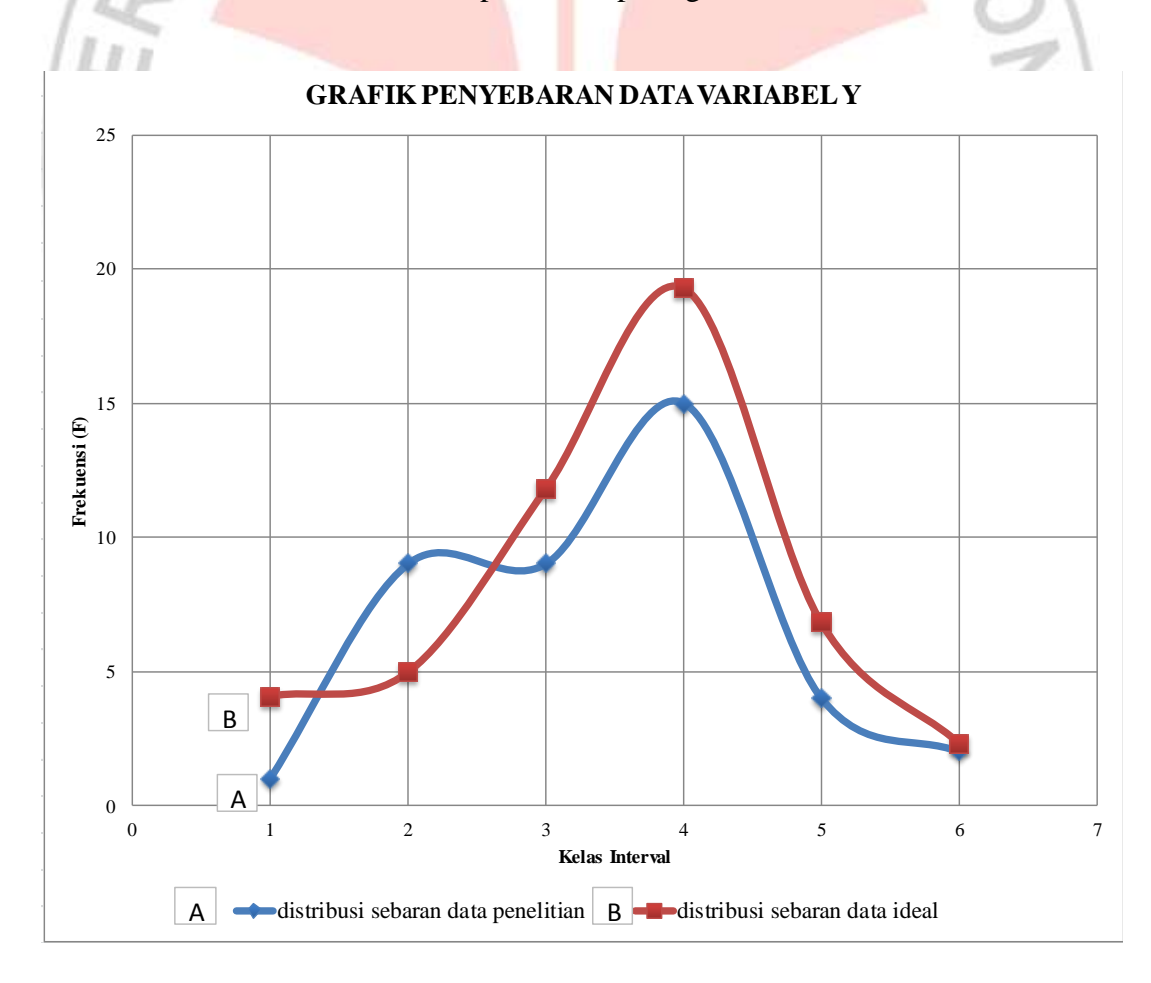

**Gambar 3.5**Grafik Penyebaran Skor Variabel Y

**Ayu Rahayu, 2012 Efektivitas Penggunaan Studio Gambar Terhadap Kepuasan siswa dalam Proses Pemberajaran Di SMK Negeri 1 Cilaku Cianjur**

Dapat dilihat pada gambar bahwa bentuk kurva distribusi sebaran data dari penelitian mendekati bentuk distribusi data ideal, meskipun terdapat satu kelas interval yang nilainya berada di atas kurva distribusi data ideal. Bentuk kurva distribusi sebaran data dari penelitian mendekati bentuk distribusi data ideal artinya sebaran data tersebut telah mencapai normalitas serta luas daerahnya berada di bawah sebaran data ideal.

Dari hasil pengujian normalitas variabelX dan Y dinyatakan **berdistribusi normal**. Artinya data pada variabel X dan Y memenuhi syarat untuk menguji hipotesis menggunakan analisis statistik parametrik.

# **3.11 Analisis Deskriptif**

Analisis deskriptif dilakukan untuk menjawab pertanyaan yang telah dirumuskan dalam rumusan masalah. analisis ini menjawab permasalah mengenai pengaruh efektivitas penggunaan studio gambar terhadap kepuasan siswa dalam proses pembelajaran di SMK Negeri 1 Cilaku Cianjur.

## **3.11.1 Deskripsi Variabel**

Deskripsi variabel digunakan untuk mencari tingkat rata-rata dari setiap indikator pada variabel X dan variabel Y. Cara untuk mengetahui deskripsi variabel ini dengan merata-ratakan skor dari tiap item soal yang kemudian dirataratakan dari nomer item soal per indikatornya.

| No                       | Persentase      | <b>Kriteria</b> |
|--------------------------|-----------------|-----------------|
|                          | 81% - 100%      | Sangat Tinggi   |
| 2                        | $61\% - 80\%$   | Tinggi          |
| 3                        | $41\% - 60\%$   | Sedang          |
|                          | $21\% - 40\%$   | Rendah          |
| $\overline{\phantom{0}}$ | Kurang dari 21% | Sangat Rendah   |

**Tabel 3.10 Kriteria Pedoman Penafsiran Persentase Indikator**

(Arikunto, 2006:354)

## **3.11.2 Uji kecenderungan dan Persentasi Perolehan Skor**

Perhitungan uji kecenderungan dilakukan untuk mengetahui kecenderungan suatu data berdasarkan kriteria melalui penilaian yang telah ditetapkan sebelumnya. Langkah perhitungan uji kecenderungan sebagai berikut:

- 1. Menghitung rata-rata dan simpangan baku dari masing-masing variabel dan sub variabel.
- 2. Menentukan skala skor mentah

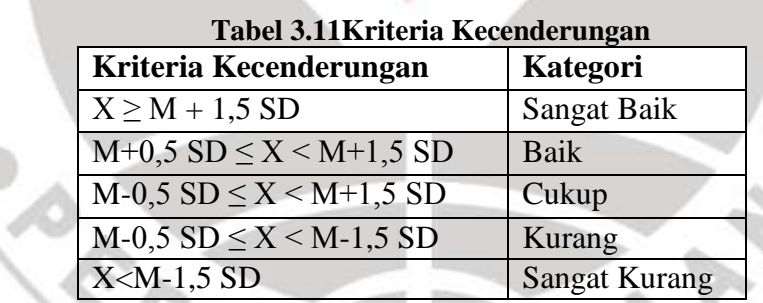

Dengan ketentuan:

Xmax = skor maksimum / tertinggi  $Xmin = skor minimum / terendah$ 

Rata-rata ideal  $(X)$ 

Standar deviasi ideal (si) =

 $(Xmax + Xmin)$ 2  $(Xmax - Xmin)$ 6

3. Menentukan frekuensi dan membuat persentase untuk menafsirkan data kecenderungan variabel dan sub variabel secara umum.

Sturges (Rohanda, 2010:46)

**Ayu Rahayu, 2012 Efektivitas Penggunaan Studio Gambar Terhadap Kepuasan siswa dalam Proses Pemberajaran Di SMK Negeri 1 Cilaku Cianjur**

## **3.12 Pengujian Hipotesis**

## **3.12.1 Uji regresi sederhana**

Analisis regresi digunakan untuk mengetahui bagaimana variabel dependen (variabel Y) dapat diprediksikan melalui variabel independen atau prediktor (variabel X), uji ini dapat mengukur derajat keeratan hubungan, memprediksi besarnya arah hubungan, serta meramalkan besarnya variabel terikat jika nilai variabel bebas diketahui. melalui persamaan regresi sederhanayang digunakan adalah persamaan regresi linier sederhana, hal ini dilakukan karena regresi sederhana didasarkan pada hubungan fungsional ataupun kausal satu variabel independen dengan satu variabel dependen. Hal ini juga dilakukan untuk mengetahui naik atau turunya harga variabel dependen apabila variabel independennya ditingkatkan atau diturunkan (dimanilpulasi).

Persamaan umum regresi linier sederhana adalah:

 $\hat{Y} = a + bx$ 

(Sugiyono, 2011:262)

### Keterangan :

- $\hat{Y}$  = Subjek dalam variabel dependen yang diprediksikan.
- $a$  = Harga Y ketika harga X=0 (harga konstan)
- b = Angka arah atau koefisien regresi, yang menunjukan angka peningkatan ataupun penurunan variabel dependen yang didasarkan pada perubahan variabel independen. Bila (+) arah garis naik, dan bila (-) maka garis arah turun.
- $X =$  subjek pada variabel independen yang mempunyai nilai tertentu.

Dimana koefisien a dan b dapat dihitung dengan menggunakan rumus

sebagai berikut:

$$
a = \frac{(\sum Y)(\sum X^2) - (\sum X)(\sum XY)}{n(\sum X^2) - (\sum X)^2}
$$

$$
b = \frac{n(\sum XY) - (\sum X)(\sum Y)}{n(\sum X^2) - (\sum X)^2}
$$

(Sugiyono, 20:262)

Setelah harga a dan b diperoleh maka persamaan regresi yang didapat dari

perhitungan itu dapat digunakan untuk meramalkan harga Y jika harga X telah diketahui.

Langkah-langkah menjawab regresi sederhana adalah sebagai berikut ini:

- 1. Menbuat Ha dan Ho dalam bentuk kalimat.
- 2. Membuat Ha dan Ho dalam bentuk statistik.
- 3. Membuat tabel penolong untuk menghitung angka statistik.
- 4. Berdasarkan tabel penolong tersebut maka dapat menghitung nilai a dan b.
- 5. Membuat persamaan regresi sederhana  $\hat{Y} = a + bx$
- 6. Membuat tabel ANAVA untuk pengujian signifikansi dan pengujian linieritas.

**Tabel 3.12 Tabel Ringkasan ANAVA Variabel X dan Y Uji Linieritas dan Keberartian Regresi**

| <b>Sumber</b><br><b>Variansi</b> | Dk    | JK                   | <b>RJK</b>    | $\mathbf{F}_{\text{hitung}}$ | $\mathbf F$<br>tabel |
|----------------------------------|-------|----------------------|---------------|------------------------------|----------------------|
| Total                            | N     | $\Sigma$ ${\rm Y}^2$ |               | signifikan                   |                      |
| Regresi (a)                      |       | JKReg(a)             | RIKReg(a)     | Linier                       |                      |
| Regresi (b/a)                    |       | JKReg(bIa)           | RJKReg(bIa)   | Keterangan:                  |                      |
| Residu                           | $n-2$ | <b>JKRes</b>         | <b>RJKRes</b> | Perbandingan                 |                      |
| Tuna Cocok                       | $k-2$ | <b>JKTC</b>          | <b>RJKTC</b>  | Fhitung                      | dengan               |
| Kesalahan(Error)                 | $n-k$ | <b>JKE</b>           | <b>RJKE</b>   | Ftabel                       |                      |

Sumber Riduwan, 2011: 128)

Keterangan:

Mencari jumlah kuadrat regresi dengan rumus

JKReg a 
$$
= \frac{(\sum Y)^2}{n}
$$

**Ayu Rahayu, 2012 Efektivitas Penggunaan Studio Gambar Terhadap Kepuasan siswa dalam Proses Pemberajaran Di SMK Negeri 1 Cilaku Cianjur**

Mencari jumlah kuadrat regresi (JKReg (b/a) dengan rumus

JKReg (b/a) = 
$$
b \left[ \sum XY - \frac{\left( \sum X \right) \left( \sum Y \right)}{n} \right]
$$

Mencari jumlah kuadrat residu (JKRes) dengan rumus

JKRes  $= (\Sigma Y)2 - JKReg (b/a) - JKReg (a)$ 

 Mencari rata-rata jumlah kuadrat regresi (RJKReg a ) dengan rumus

RJKReg 
$$
a = JKReg a
$$

 Mencari rata-rata jumlah kuadrat regresi (RJKReg b/a)dengan rumus

RJKReg  $b/a = JKReg b/a$ 

Mencari rata-rata jumlah kuadrat residu(RJKRes) dengan rumus

$$
RJKRes = \frac{JK_{Res}}{n-2}
$$

Mencari rata-rata jumlah kuadrat tuna cocok ( $\overline{RJK_{TC}}$ )

$$
(\text{RJK}_{\text{TC}}) = \frac{JK_{\text{TC}}}{k-2}
$$

Mencari rata-rata jumlah kuadrat error  $(RJK_E)$ dengan rumus:

$$
RJK_E = \frac{JK_E}{n-k}
$$

7. Menentukan keputusan pengujian linieritas denagn cara mencari nilai Fhitung

Jika  $F_{\text{hitung}} \leq F_{\text{table}}$  maka tolak Ho artinya data berpola **linier**(berarti) dan

 $F<sub>hitung</sub> \geq F<sub>table</sub>$ , artinya terima Ho artinya data berpola **tidak linier**(tidak berarti).

Dengan taraf kepercayaan 95% ( $\alpha$  =0,05)

Mencari  $F_{table}$  dengan rumus:

Ftabel = F(1- $\alpha$ ) (dk Tc, dk E)

$$
= F (1-0.05) (dk = k-2, dk = n-k)
$$

 $=$  F (0,95) (dk = k-2, dk = n-k)

Cara mencari  $F_{table}$ , dk = k-2 = sebagai angka pembilang  $dk = n - k =$  sebagai angka penyebut

8. Menentukan keputusan pengujian signifikansi (Hipotesis)

Jika  $F_{\text{hitung}} \geq F_{\text{table}}$ , maka tolak Ho artinya **signifikan** 

Jika  $F_{\text{hitung}} \leq F_{\text{table}}$ , maka terima Ho artinya **tidak signifikan** 

Dengan taraf kepercayaan 95% ( $\alpha$  = 0,05)

Ftabel = F(1 -  $\alpha$ ) (dk Reg[bIa], (dk res)

 $= F(1 - 0.05)$  (dk Reg[bIa], (dk res)

 $=$  F (0,95) (dk Reg[bIa], (dk res)

Cara mencari  $F_{\text{table}} = d\mathbf{k}$  Reg[bIa] = sebagai angka pembilang  $dk$  res  $=$  sebagai angka penyebut

9. Membuat kesimpulan.

 $r_{xy}$ 

(Riduwan, 2011:148-154)

## **3.12.2 Uji koefisien korelasi dan keberartian korelasi**

Koefisien korelasi digunakan untuk menentukan sampai sejauh mana hubungan antara dua variabel. Jika data yang ada berdistribusi normal maka rumus yang digunakan adalah *koefisien Korelasi Product Moment* dari *Pearson*, dengan rumus sebagai berikut:

$$
= \frac{n \sum XYi - (\sum X)(\sum Y)}{\sqrt{[n \sum X^2 - (\sum X^2)][n \sum Y^2 - (\sum Y)^2]}}
$$

(Riduwan, 2011: 138)

Keberadaan korelasi dimaksudkan untuk mengetahui berarti atau tidaknya pengaruh variabel X terhadap variabel Y. Harga koefisien korelasi biasanya berkisar antara =0,00 s/d 1,00 tanda (+) berarti menunjukkan arah hubungan positif, tanda (-) menunjukkan arah hubungan negatif.

Harga koefisien korelasi yang diperoleh kemudian dikonsultasikan berdasarkan tabel kriteria interprestasi sebagai berikut:

# **Tabel 3.13 Pedoman Untuk Memberikan Interprestasi Terhadap Koefisien**

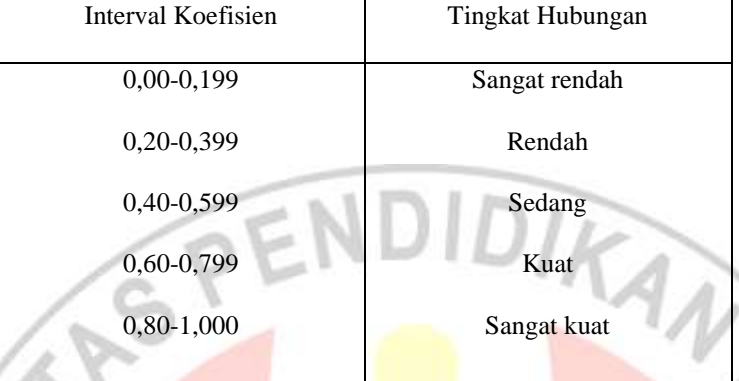

## **Korelasi**

*(Sumber : Sugiyono, 2011 : 257)*

Koefisien positif berarti individu yang memperoleh skor tinggi pada suatu variabel, akan tinggi pula skornya pada variabel lain yang dikorelasikan. Sebaliknya individu yang mendapatkan skor rendah pada suatu variabel, akan rendah pula skor pada variabel yang lain. Sedangkan koefisien negatif berarti individu yang mendapatkan skor rendah pada variabel lain yang dikorelasikan dan sebaliknya individu yang mendapatkan skor rendah pada suatu variabel, akan tinggi pada variabel lain.

## **3.12.3 Uji Koefisien Determinasi**

Uji ini dilakukan untuk mengetahui seberapa besar variabel X (efektivitas penggunaan studio gambar) mempunyai kontribusi, pengaruh atau ikut menentukan variabel Y (kepuasan siswa) Sehingga harus dicari pengaruh varians dari kedua variabel itu. Oleh karena itu, untuk mencari pengaruh varians digunakan teknik analisis dengan menghitung besar koefisien determinasi atau koefisien penetu sebagai berikut:

**Ayu Rahayu, 2012 Efektivitas Penggunaan Studio Gambar Terhadap Kepuasan siswa dalam Proses Pemberajaran Di SMK Negeri 1 Cilaku Cianjur**

## $Kd = r^2 \times 100\%$

(Riduwan. 2011:224)

Keterangan :

KD = Nilai Koefisien Determinan

r = Nilai Koefisien Korelasi

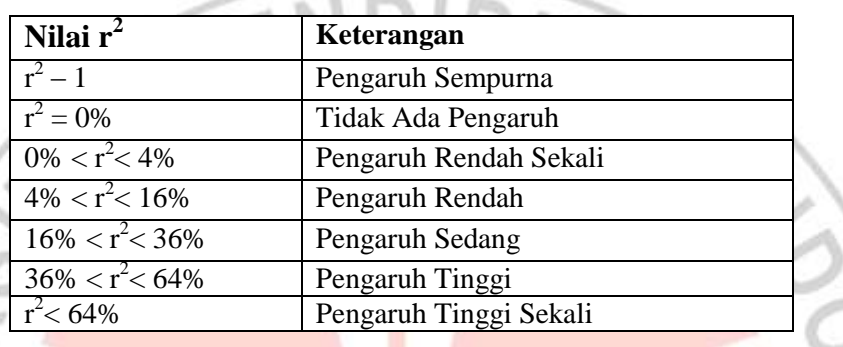

### **Tabel 3.14 Kategori Koefisien Determinasi**

(Riduwan. 2011:224)

## **3.12.4 Uji Hipotesis Signifikansi**

pengujian hipotesis dilakukan untuk mengetahui diterima atau tidaknya hipotesis yang diajukan yang sekaligus merupakan tanda keberartian atau tidak keberartian hubungan diantara variabel-variabel. Hipotesis di bagi penjadi dua jenis yaitu hipotesis penelitian dan hipotesis statistik. Hipotesis penelitian dipakai jika yang diteliti populasi dan dalam pembuktiannya tidak ada signifikansi, sedangkan hipotesis statistik dipakai juka yang ditelit dalam pembuktiannya ada signifikansi. Sugiyono (2011: 183) menjelaskan bahwa "Hipotesis yang diuji terdapat dari dua macam yaitu hipotesis nol (Ho) dan hipotesisi alternatif (Ha)". Hipotesis nol adalah pernyataan tidak adanya perbedaan antara parameter dengan statistik (data sampel). Lawan dari hipotesis nol adalah hipotesis alternatif, yang

menyatakan ada perbedaan antara parameter dan statistik". Untuk menguji hipotesis yang telah diajukan (Ha) dapat digunakan rumus:

$$
t_{hitung} = \pi r^2 = \frac{r\sqrt{n-2}}{\sqrt{1-r^2}}
$$

(Riduwan, 2011: 139)

Keterangan :

 $t =$  Nilai t

r = Nilai koefisien korelasi

 $n =$  Jumlah sampel

Setelah diperoleh harga thitung kemudian dibandingkan dengan harga  $t_{\text{table}}$  dengaan dk = (n-2) taraf kepercayaan 95%. Kriteria pengujiannya: apabila thitung > t<sub>tabel</sub> maka koefisien korelasi tersebut signifikan tolak Ho. apabila thitung  $<$  t<sub>tabel</sub> maka koefisien korelasi tersebut tidak signifikan terima Ho.

- $H_0$  "Tidak ada pengaruh yang positif dan signifikan dari efektivitas penggunaan studio gambar terhadap kepuasan siswa dalam proses pembelajaran dalam proses pembelajaran di SMK Negeri 1 Cilaku Cianjur."
- $H_a$  = "Terdapat pengaruh yang positif dan signifikan dari efektivitas penggunaan studio gambar terhadap kepuasan siswa dalam proses pembelajaran dalam proses pembelajaran di SMK Negeri 1 Cilaku Cianjur."